# SUPPORT MORE VIRTUAL MACHINES WITH KINGSTON MEMORY

# More Kingston server memory, more database virtual machines.

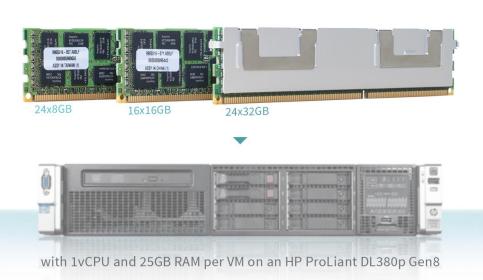

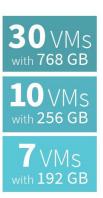

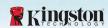

As your enterprise grows, it requires more infrastructure and greater performance. The traditional way to meet this demand was to upgrade with more servers and more powerful storage. With a virtual machine environment, however, it is possible to gain significant performance improvement with a simple RAM upgrade.

Larger-capacity memory modules allow your server to host more VMs, which improves the way your server uses other hardware resources. By consolidating multiple virtual machines (VMs) onto a single server with more memory, you can increase your energy efficiency and reduce the associated management and data center costs of adding more servers.

Kingston® server RAM is a solution designed to provide you with these benefits. In our labs, we tested multiple memory configurations in a series of scenarios to determine how much improvement you could see in your enterprise environment as memory increases. We found that the same server with 768 GB of RAM can support 30 of our test VMs, with 256 GB of RAM can support 10 of our test VMs, and with 192 GB of RAM can support 7 of our test VMs—in all cases delivering excellent database performance.

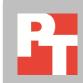

# **INCREASE RAM TO PERFORM COST-EFFICIENT UPGRADES**

As your business grows, you can find that your hardware no longer delivers the performance it once did. Limited processing power isn't always the reason—sometimes the memory capacity of the server can't keep up with the increasing demands of your company's success. Adding or replacing the system RAM of your servers is a cost-effective way to gain a significant performance boost, as well as improve your servers' efficiency, as they are able to handle more VMs and distribute the load more effectively. Another benefit to installing more RAM in your servers is that it can be far more cost-effective than increasing the number of drives and arrays in a SAN to increase database performance.

To show how upgrading a server's memory capacity can boost the performance of online transaction processing (OLTP) database workloads, we tested the same server using Kingston server RAM in several different models and capacities. We ran a VM environment on VMware® vSphere® ESXi 5.1 hosting a group of Microsoft® Windows Server® 2012 VMs on an HP ProLiant DL380p Gen8 server to run. The VMs, with 1vCPU and 25 GB of dedicated RAM each, ran a large online transaction processing (OLTP) workload to evaluate the performance and energy efficiency of the server with a variety of memory configurations.

# More RAM means better performance and greater efficiency

By boosting the amount of RAM available to the host server, the administrator can either allocate memory to new VMs to distribute the load across more machines, or increase the available memory for existing VMs depending on their current usage pattern.

This also allows for the consolidation of multiple physical servers onto a single, more powerful server, which can reduce energy usage, use processing power more efficiently, save on data center space, and lower management costs.

In the Principled Technologies labs, we found that a server with Kingston® memory supported the following configurations, all while delivering excellent database performance:

- 768 GB of RAM supported 30 of our test VMs
- 256 GB of RAM supported 10 of our test VMs
- 192 GB of RAM supported 7 of our test VMs

Additionally, we found that the server delivered greater energy efficiency per VM as the amount of RAM and number of VMs increased. While running the test workloads, the 192GB configuration used 34.80 Watts (W) per VM, the 256GB configuration used 26.63W per VM, and the 768GB configuration used 13.33W per VM.

As Figure 1 shows, the 768GB configuration achieved a DVD Store 2.1 (DS2) result of 99,796 orders per minute (OPM), a 173.3 percent increase over the 256GB configuration, which achieved a result of 36,513 OPM, and a 288.9 percent increase over the 192GB configuration, which achieved a result of 25,664 OPM.

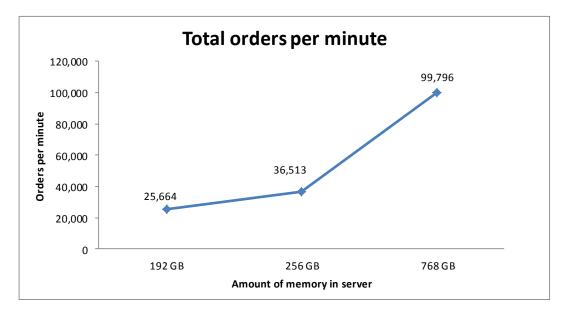

Figure 1. Total orders per minute across the three configurations we tested.

Figure 2 shows the number of VMs that the server supported with each memory configuration.

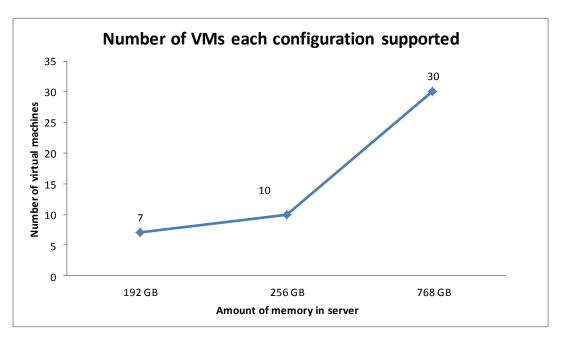

Figure 2. Number of virtual machines each configuration supported.

For each memory configuration, we used the maximum number of simultaneous virtual machines that could run without oversubscribing memory.

Oversubscribing and then fully using virtual memory tends to utilize the storage more

heavily to leverage the lack of sufficient physical memory. This means that performance can be affected by the quality of the storage. For our tests, because we wanted to see the direct effects of the memory on supported VMs and performance while minimizing the impact of storage system performance we did not allow for the memory in the server to be overcommitted. We performed three runs at the total number of virtual machines to verify the OPM results met these standards. We report the median of the three runs.

Figure 3 shows the average percentage CPU utilization during testing for each of the memory configurations. Although CPU utilization and demand may vary depending on the applications running in the VMs, having a higher memory configuration and subsequently hosting more VMs on your server allows you to more efficiently utilize the processing power available in your server.

|                                    | 192GB configuration | 256GB configuration | 768GB configuration |
|------------------------------------|---------------------|---------------------|---------------------|
|                                    | (24 x 8GB)          | (16 x 16GB)         | (24 x 32GB)         |
|                                    | 7 VMs               | 10 VMs              | 30 VMs              |
| Average percentage CPU utilization | 12.44               | 17.92               | 56.11               |

Figure 3. Average percentage CPU utilization across the three memory configurations.

Figure 4 shows the OPM results for each VM for each memory configuration. The results show the OPM recorded by each test client and the total OPM for each configuration.

| Client    | 192GB configuration | 256GB configuration | 768GB configuration |
|-----------|---------------------|---------------------|---------------------|
| Client 1  | 3,656               | 3,629               | 3,270               |
| Client 2  | 3,683               | 3,660               | 3,314               |
| Client 3  | 3,683               | 3,656               | 3,325               |
| Client 4  | 3,642               | 3,650               | 3,270               |
| Client 5  | 3,680               | 3,639               | 3,290               |
| Client 6  | 3,681               | 3,668               | 3,365               |
| Client 7  | 3,639               | 3,641               | 3,259               |
| Client 8  |                     | 3,644               | 3,351               |
| Client 9  |                     | 3,673               | 3,389               |
| Client 10 |                     | 3,653               | 3,329               |
| Client 11 |                     |                     | 3,345               |
| Client 12 |                     |                     | 3,372               |
| Client 13 |                     |                     | 3,358               |
| Client 14 |                     |                     | 3,356               |
| Client 15 |                     |                     | 3,379               |
| Client 16 |                     |                     | 3,334               |
| Client 17 |                     |                     | 3,356               |
| Client 18 |                     |                     | 3,384               |
| Client 19 |                     |                     | 3,342               |
| Client 20 |                     |                     | 3,384               |

| Client    | 192GB configuration | 256GB configuration | 768GB configuration |
|-----------|---------------------|---------------------|---------------------|
| Client 21 |                     |                     | 3,300               |
| Client 22 |                     |                     | 3,326               |
| Client 23 |                     |                     | 3,257               |
| Client 24 |                     |                     | 3,257               |
| Client 25 |                     |                     | 3,329               |
| Client 26 |                     |                     | 3,341               |
| Client 27 |                     |                     | 3,292               |
| Client 28 |                     |                     | 3,216               |
| Client 29 |                     |                     | 3,328               |
| Client 30 |                     |                     | 3,378               |
| Total OPM | 25,664              | 36,513              | 99,796              |

Figure 4. OPM from the median run of DVD Store Version 2 for each configuration. Higher numbers are better.

We focused our analysis on the overall improvement of the system caused only by adding memory. As Figure 4 shows, per-VM OPM decreased modestly at the higher VM counts. This is likely due to the changing variables we encountered during different phases of the testing. A combination of these changing variables could have affected the performance of the database VMs. The factors that affect the OPM performance include an increase in CPU utilization at higher VM counts, the effects of NUMA scheduling, as well as the effects of Hyper-Threading.

#### Power usage comparison

During our tests, we measured power utilization for the three memory configurations to determine the power efficiency for each. Figure 5 shows the results of our power measurements.

|                         | 192GB configuration<br>(24 x 8GB)<br>7 VMs | 256GB configuration<br>(16 x 16GB)<br>10 VMs | 768GB configuration<br>(24 x 32GB)<br>30 VMs |
|-------------------------|--------------------------------------------|----------------------------------------------|----------------------------------------------|
| Idle power (W)          | 203.52                                     | 198.25                                       | 251.10                                       |
| Active power (W)        | 243.61                                     | 266.32                                       | 399.98                                       |
| Active power per VM (W) | 34.80                                      | 26.63                                        | 13.33                                        |

Figure 5. Power utilization across the three memory configurations.

As Figure 5 illustrates, we found that as the amount of memory and number of supported VMs in the server increases, the server becomes significantly more power efficient per workload. The 768GB configuration supporting 30 VMs used 13.33 Watts of power per VM, which is 62 percent more power efficient when compared to the 192GB configuration supporting 7 VMs.

Please note that the difference in idle power draw for the 256GB configuration compared to the 192GB configuration is likely due to the lower number of memory

modules (16 x 16GB DIMMs for the 256GB configuration vs.  $24 \times 8$ GB DIMMs for the 192GB configuration).

# WHAT WE TESTED

This report presents the performance benefit one can expect when adding memory to a server under similar conditions. We tested the virtualized database performance of our server with three memory configurations:

- 192GB at 1066MHz = 24 x 8GB PC3-12800R modules
- 256GB at 1600MHz = 16 x 16GB PC3-12800R modules
- 768GB at 1066MHz = 24 x 32GB PC3-10600R modules (LRDIMM)

Our server ran VMware vSphere ESXi 5.1, and the VMs ran Microsoft Windows Server® 2012 Datacenter Edition with Microsoft SQL Server® 2012. We used the open-source DS2 benchmark, which provides a workload representative of a real-world database application. For more information about how we ran DS2 see Appendix E.

# IN CONCLUSION

Memory capacity and speed are two of the most crucial factors in determining the performance of a server in a high-performance enterprise environment. Installing higher-density RAM to increase the total amount of memory available to the server allows you to use your processor power more efficiently and therefore run more VMs without a significant investment in processing power while making each virtualized workload more energy efficient. Additionally, greater memory capacity can increase the performance within your VMs by allowing applications, such as SQL Server, to cache a greater amount of information to memory and make it more readily accessible than having to read from the disk every time.

We found that using Kingston memory in 192GB, 256GB, and 768GB configurations yielded a capacity of 7, 10, and 30 VMs respectively, with each simultaneously running the workloads and delivering excellent performance in our test environment. Additionally, as the amount of RAM allowed for a greater number of VMs, we found that the server became more energy efficient per VM while under stress.

These results demonstrate the significant improvements in performance that a simple RAM upgrade can deliver, and show that one of your first considerations for a datacenter upgrade should be increasing the memory capacity of your servers.

# **APPENDIX A – SERVER CONFIGURATION INFORMATION**

Figure 6 provides detailed configuration information for the test system.

| Power supplies         2           Total number         HP DPS-750RB           Wattage of each (W)         750           Cooling fans         ************************************                                                                                                    | System                              | HP ProLiant DL380p Gen8  |
|----------------------------------------------------------------------------------------------------|-------------------------------------|--------------------------|
| Total number         2           Vendor and model number         HP DPS-750RB           Wattage of each (W)         750           Cooling fans         Total number           Total number         Delta PR0612XHE           Dimensions (h x w) of each         2.5" x 2.5"           Volts         12           Amps         3.30           General         William (Company)           Number of processor packages         2           Number of processor packages         2           Number of hardware threads per core         2           System power management policy         Balanced           CPU         Vendor           Vendor         Intel®           Name         Xeon®           Model number         E5-2680           Stepping         C1           Socket type         LGA2011           Core frequency (GHz)         2.70           Bus frequency (GT/s)         8.0           L1 cache         25 KB (per core)           L2 cache         25 KB (per core)           L2 cache         25 KB (per core)           L2 cache         25 KB (per core)           L3 cache         20 MB           Platform         PP70,                                                                                                    | Power supplies                      |                          |
| Wattage of each (W)         750           Cooling fans                                                                                                    |                                     | 2                        |
| Cooling fans         6           Total number         Delta PFR0612XHE           Dimensions (h x w) of each         2.5" x 2.5"           Volts         12           Amps         3.30           General         ***********************************                                                                                                    | Vendor and model number             | HP DPS-750RB             |
| Cooling fans         6           Total number         Delta PFR0612XHE           Dimensions (h x w) of each         2.5" x 2.5"           Volts         12           Amps         3.30           General         ***********************************                                                                                                    | Wattage of each (W)                 | 750                      |
| Total number         6           Vendor and model number         Delta PFR0612XHE           Dimensions (h x w) of each         2.5" x 2.5"           Volts         12           Amps         3.30           General           Wumber of processor packages           Number of cores per processor         8           Number of hardware threads per core         2           System power management policy         Balanced           CPU           Vendor         Intel®           Model number         E5-2680           Stepping         C1           Socket type         LGA2011           Core frequency (GHz)         2,70           Bus frequency (GT/s)         8.0           L1 cache         32 KB + 32 KB (per core)           L2 cache         256 KB (per core)           L3 cache         256 KB (per core)           L3 cache         256 KB (per core)           L3 cache         256 KB (per core)           L3 cache         256 KB (per core)           L3 cache         256 KB (per core)           L3 cache         256 KB (per core)           L3 cache         26 KB (per core)           L3 cache         25                                                                                                    |                                     |                          |
| Dimensions (h x w) of each         2.5" x 2.5"           Volts         12           Amps         3.30           General                                                                                                    |                                     | 6                        |
| Volts         12           Amps         3.30           General           Number of processor packages         2           Number of cores per processor         8           Number of hardware threads per core         2           System power management policy         Balanced           CPU           Vendor         Intel®           Name         Xeon®           Model number         E5-2680           Stepping         C1           Socket type         LGA2011           Core frequency (GHz)         2.70           Bus frequency (GT/s)         8.0           L1 cache         32 KB + 32 KB (per core)           L2 cache         256 KB (per core)           L3 cache         20 MB           Platform         Vendor and model number           Vendor and model number         HP ProLiant DL380p Gen8           Motherboard model number         FXNESSN-001P           BIOS name and version         HP P70, 2/25/2012           BIOS same and version         HP P70, 2/25/2012           BIOS settings         Default           Operating system           Vame         ESXI 5.1.0           Build number <td< td=""><td>Vendor and model number</td><td>Delta PFR0612XHE</td></td<>                                                                                                    | Vendor and model number             | Delta PFR0612XHE         |
| Amps3.30GeneralNumber of processor packages2Number of cores per processor8Number of hardware threads per core2System power management policyBalancedCPUVendorIntel®NameXeon®Model numberE5-2680SteppingC1Socket typeLGA2011Core frequency (GHz)2.70Bus frequency (GT/s)8.0L1 cache32 KB + 32 KB (per core)L2 cache256 KB (per core)L3 cache20 MBPlatformVendor and model numberHP ProLiant DL380p Gen8Motherboard model numberFXNESSN-001PBIOS name and versionHP P70, 2/25/2012BIOS settingsDefaultOperating systemESXI 5.1.0Build number838463File systemVMFSLanguageEnglishGraphicsVMFSVendor and model numberMatrox G200eHRAID controllerVendor and model number                                                                                                    | Dimensions (h x w) of each          | 2.5" x 2.5"              |
| GeneralNumber of processor packages2Number of cores per processor8Number of hardware threads per core2System power management policyBalancedCPUVendorIntel®NameXeon®Model numberE5-2680SteppingC1Socket typeLGA2011Core frequency (GHz)2,70Bus frequency (GT/s)8.0L1 cache32 KB + 32 KB (per core)L2 cache256 KB (per core)L3 cache20 MBPlatformVendor and model numberHP ProLiant DL380p Gen8Motherboard model numberFXNESSN-001PBIOS name and versionHP P70, 2/25/2012BIOS settingsDefaultOperating systemVMFSLanguageESXI 5.1.0Build number838463File systemVMFSLanguageEnglishGraphicsVendor and model numberMatrox G200eHVendor and model numberSmart Array P420i                                                                                                    | Volts                               | 12                       |
| Number of processor packages     2       Number of cores per processor     8       Number of hardware threads per core     2       System power management policy     Balanced       CPU       Vendor     Intel®       Name     Xeon®       Model number     E5-2680       Stepping     C1       Socket type     LGA2011       Core frequency (GHz)     2.70       Bus frequency (GT/s)     8.0       L1 cache     32 KB + 32 KB (per core)       L2 cache     256 KB (per core)       L3 cache     20 MB       Platform       Vendor and model number     HP ProLiant DL380p Gen8       Motherboard model number     FXNESSN-001P       BIOS name and version     HP P70, 2/25/2012       BIOS settings     Default       Operating system     Default       Name     ESXI 5.1.0       Build number     838463       File system     VMFS       Language     English       Graphics       Vendor and model number     Matrox G200eH       RAID controller       Vendor and model number     Smart Array P420i                                                                                                    | Amps                                | 3.30                     |
| Number of cores per processor 8 Number of hardware threads per core 2 System power management policy Balanced  CPU  Vendor Intel® Name Xeon® Model number E5-2680 Stepping C1 Socket type LGA2011 Core frequency (GHz) 2.70 Bus frequency (GT/s) 8.0 L1 cache 32 KB + 32 KB (per core) L2 cache 256 KB (per core) L3 cache 20 MB Platform  Vendor and model number PXNESSN-001P BIOS name and version HP P70, 2/25/2012 BIOS settings Default  Operating system  Name ESXI 5.1.0 Build number Basa463 File system VMFS Language English  Craphics  RAID controller  Vendor and model number Matrox G200eH  RAID controller  Vendor and model number Matrox G200eH  RAID controller                                                                                                    | General                             |                          |
| Number of hardware threads per core     2       System power management policy     Balanced       CPU       Vendor     Intel®       Name     Xeon®       Model number     E5-2680       Stepping     C1       Socket type     LGA2011       Core frequency (GHz)     2.70       Bus frequency (GT/s)     8.0       L1 cache     32 KB + 32 KB (per core)       L2 cache     256 KB (per core)       L3 cache     20 MB       Platform       Vendor and model number     HP ProLiant DL380p Gen8       Motherboard model number     FXNESSN-001P       BIOS name and version     HP P70, 2/25/2012       BIOS settings     Default       Operating system       Name     ESXI 5.1.0       Build number     838463       File system     VMFS       Language     English       Graphics       Vendor and model number     Matrox G200eH       RAID controller       Vendor and model number     Smart Array P420i                                                                                                    | Number of processor packages        | 2                        |
| System power management policy  CPU  Vendor  Name  Xeon®  Model number  E5-2680  Stepping  C1  Socket type  LGA2011  Core frequency (GHz)  Bus frequency (GT/s)  L1 cache  L2 cache  L3 cache  L3 cache  L3 cache  L3 cache  L3 cache  Model number  Wendor and model number  HP ProLiant DL380p Gen8  Motherboard model number  HP P70, 2/25/2012  BIOS name and version  HP P70, 2/25/2012  BIOS settings  Default  Default number  Name  ESXI 5.1.0  Build number  Busystem  VMFS  Language  English  Craphics  Vendor and model number  Matrox G200eH  RAID controller  Vendor and model number  Matrox G200eH  RAID controller                                                                                                    | Number of cores per processor       | 8                        |
| CPU           Vendor         Intel®           Name         Xeon®           Model number         E5-2680           Stepping         C1           Socket type         LGA2011           Core frequency (GHz)         2.70           Bus frequency (GT/s)         8.0           L1 cache         32 KB + 32 KB (per core)           L2 cache         256 KB (per core)           L3 cache         20 MB           Platform           Vendor and model number         HP ProLiant DL380p Gen8           Motherboard model number         FXNESSN-001P           BIOS name and version         HP P70, 2/25/2012           BIOS settings         Default           Operating system         Default           Name         ESXI 5.1.0           Build number         838463           File system         VMFS           Language         English           Graphics           Vendor and model number         Matrox G200eH           RAID controller           Vendor and model number         Smart Array P420i                                                                                                    | Number of hardware threads per core | 2                        |
| Vendor       Intel®         Name       Xeon®         Model number       E5-2680         Stepping       C1         Socket type       LGA2011         Core frequency (GHz)       2.70         Bus frequency (GT/s)       8.0         L1 cache       32 KB + 32 KB (per core)         L2 cache       256 KB (per core)         L3 cache       20 MB         Platform         Vendor and model number       HP ProLiant DL380p Gen8         Motherboard model number       FXNESSN-001P         BIOS name and version       HP P70, 2/25/2012         BIOS settings       Default         Operating system         Name       ESXi 5.1.0         Build number       838463         File system       VMFS         Language       English         Graphics       Vendor and model number       Matrox G200eH         RAID controller       Vendor and model number       Smart Array P420i                                                                                                    | System power management policy      | Balanced                 |
| NameXeon®Model numberE5-2680SteppingC1Socket typeLGA2011Core frequency (GHz)2.70Bus frequency (GT/s)8.0L1 cache32 KB + 32 KB (per core)L2 cache256 KB (per core)L3 cache20 MBPlatformVendor and model numberHP ProLiant DL380p Gen8Motherboard model numberFXNESSN-001PBIOS name and versionHP P70, 2/25/2012BIOS settingsDefaultOperating systemNameESXI 5.1.0Build number838463File systemVMFSLanguageEnglishGraphicsVendor and model numberMatrox G200eHRAID controllerVendor and model numberSmart Array P420i                                                                                                    | CPU                                 | ·                        |
| Model numberE5-2680SteppingC1Socket typeLGA2011Core frequency (GHz)2.70Bus frequency (GT/s)8.0L1 cache32 KB + 32 KB (per core)L2 cache256 KB (per core)L3 cache20 MBPlatformVendor and model numberHP ProLiant DL380p Gen8Motherboard model numberFXNESSN-001PBIOS name and versionHP P70, 2/25/2012BIOS settingsDefaultOperating systemNameESXI 5.1.0Build number838463File systemVMFSLanguageEnglishGraphicsVMFSVendor and model numberMatrox G200eHRAID controllerVendor and model numberSmart Array P420i                                                                                                    | Vendor                              | Intel®                   |
| SteppingC1Socket typeLGA2011Core frequency (GHz)2.70Bus frequency (GT/s)8.0L1 cache32 KB + 32 KB (per core)L2 cache256 KB (per core)L3 cache20 MBPlatformVendor and model numberHP ProLiant DL380p Gen8Motherboard model numberFXNESSN-001PBIOS name and versionHP P70, 2/25/2012BIOS settingsDefaultOperating systemNameESXi 5.1.0Build number338463File systemVMFSLanguageEnglishGraphicsVendor and model numberMatrox G200eHRAID controllerSmart Array P420i                                                                                                    | Name                                | Xeon®                    |
| Socket type  LGA2011  Core frequency (GHz)  Bus frequency (GT/s)  L1 cache  L2 cache  L3 cache  256 KB (per core)  L3 cache  20 MB  Platform  Vendor and model number  HP ProLiant DL380p Gen8  Motherboard model number  FXNESSN-001P  BIOS name and version  HP P70, 2/25/2012  BIOS settings  Default  Operating system  Name  ESXi 5.1.0  Build number  Build number  Buil | Model number                        | E5-2680                  |
| Socket typeLGA2011Core frequency (GHz)2.70Bus frequency (GT/s)8.0L1 cache32 KB + 32 KB (per core)L2 cache256 KB (per core)L3 cache20 MBPlatformVendor and model numberHP ProLiant DL380p Gen8Motherboard model numberFXNESSN-001PBIOS name and versionHP P70, 2/25/2012BIOS settingsDefaultOperating systemNameESXi 5.1.0Build number338463File systemVMFSLanguageEnglishGraphicsVendor and model numberMatrox G200eHRAID controllerVendor and model numberSmart Array P420i                                                                                                    | Stepping                            | C1                       |
| Core frequency (GHz)2.70Bus frequency (GT/s)8.0L1 cache32 KB + 32 KB (per core)L2 cache256 KB (per core)L3 cache20 MBPlatformVendor and model numberHP ProLiant DL380p Gen8Motherboard model numberFXNESSN-001PBIOS name and versionHP P70, 2/25/2012BIOS settingsDefaultOperating systemNameESXi 5.1.0Build number838463File systemVMFSLanguageEnglishGraphicsEnglishVendor and model numberMatrox G200eHRAID controllerSmart Array P420i                                                                                                    |                                     | LGA2011                  |
| L1 cache 32 KB + 32 KB (per core) L2 cache 256 KB (per core) L3 cache 20 MB  Platform  Vendor and model number HP ProLiant DL380p Gen8  Motherboard model number FXNESSN-001P  BIOS name and version HP P70, 2/25/2012  BIOS settings Default  Operating system  Name ESXi 5.1.0  Build number 838463  File system VMFS  Language English  Graphics  Vendor and model number Matrox G200eH  RAID controller  Vendor and model number Smart Array P420i                                                                                                    | Core frequency (GHz)                | 2.70                     |
| L2 cache 256 KB (per core) L3 cache 20 MB  Platform  Vendor and model number HP ProLiant DL380p Gen8  Motherboard model number FXNESSN-001P BIOS name and version HP P70, 2/25/2012 BIOS settings Default  Operating system  Name ESXi 5.1.0  Build number 838463 File system VMFS  Language English  Graphics  Vendor and model number Matrox G200eH  RAID controller  Vendor and model number Smart Array P420i                                                                                                    | Bus frequency (GT/s)                | 8.0                      |
| L3 cache 20 MB  Platform  Vendor and model number HP ProLiant DL380p Gen8  Motherboard model number FXNESSN-001P  BIOS name and version HP P70, 2/25/2012  BIOS settings Default  Operating system  Name ESXi 5.1.0  Build number 838463  File system VMFS  Language English  Graphics  Vendor and model number Matrox G200eH  RAID controller  Vendor and model number Smart Array P420i                                                                                                    | L1 cache                            | 32 KB + 32 KB (per core) |
| PlatformVendor and model numberHP ProLiant DL380p Gen8Motherboard model numberFXNESSN-001PBIOS name and versionHP P70, 2/25/2012BIOS settingsDefaultOperating systemNameESXi 5.1.0Build number838463File systemVMFSLanguageEnglishGraphicsVendor and model numberMatrox G200eHRAID controllerVendor and model numberSmart Array P420i                                                                                                    | L2 cache                            | 256 KB (per core)        |
| Vendor and model numberHP ProLiant DL380p Gen8Motherboard model numberFXNESSN-001PBIOS name and versionHP P70, 2/25/2012BIOS settingsDefaultOperating systemNameESXi 5.1.0Build number838463File systemVMFSLanguageEnglishGraphicsVendor and model numberMatrox G200eHRAID controllerSmart Array P420i                                                                                                    | L3 cache                            | 20 MB                    |
| Motherboard model number  BIOS name and version  HP P70, 2/25/2012  BIOS settings  Default  Operating system  Name  ESXi 5.1.0  Build number  838463  File system  VMFS  Language  English  Graphics  Vendor and model number  Matrox G200eH  RAID controller  Vendor and model number  Smart Array P420i                                                                                                    | Platform                            |                          |
| BIOS name and version HP P70, 2/25/2012 BIOS settings Default  Operating system  Name ESXi 5.1.0  Build number 838463  File system VMFS  Language English  Graphics  Vendor and model number Matrox G200eH  RAID controller  Vendor and model number Smart Array P420i                                                                                                    | Vendor and model number             | HP ProLiant DL380p Gen8  |
| BIOS settings  Operating system  Name  ESXi 5.1.0  Build number  838463  File system  VMFS  Language  English  Graphics  Vendor and model number  Matrox G200eH  RAID controller  Vendor and model number  Smart Array P420i                                                                                                    | Motherboard model number            | FXNESSN-001P             |
| Operating systemNameESXi 5.1.0Build number838463File systemVMFSLanguageEnglishGraphicsVendor and model numberMatrox G200eHRAID controllerVendor and model numberSmart Array P420i                                                                                                    | BIOS name and version               | HP P70, 2/25/2012        |
| Name ESXi 5.1.0  Build number 838463  File system VMFS  Language English  Graphics  Vendor and model number Matrox G200eH  RAID controller  Vendor and model number Smart Array P420i                                                                                                    | BIOS settings                       | Default                  |
| Build number 838463  File system VMFS  Language English  Graphics  Vendor and model number Matrox G200eH  RAID controller  Vendor and model number Smart Array P420i                                                                                                    | Operating system                    |                          |
| File system  Language English  Graphics  Vendor and model number  RAID controller  Vendor and model number  Smart Array P420i                                                                                                    | Name                                | ESXi 5.1.0               |
| Language English  Graphics  Vendor and model number Matrox G200eH  RAID controller  Vendor and model number Smart Array P420i                                                                                                    | Build number                        | 838463                   |
| GraphicsVendor and model numberMatrox G200eHRAID controllerVendor and model numberSmart Array P420i                                                                                                    | File system                         | VMFS                     |
| Vendor and model number     Matrox G200eH       RAID controller       Vendor and model number     Smart Array P420i                                                                                                    | Language                            | English                  |
| RAID controllerVendor and model numberSmart Array P420i                                                                                                    | Graphics                            |                          |
| Vendor and model number Smart Array P420i                                                                                                    | Vendor and model number             | Matrox G200eH            |
| ,                                                                                                    | RAID controller                     |                          |
| Firmware version 2.14                                                                                                    | Vendor and model number             | Smart Array P420i        |
| $lack{lack}{lack}$                                                                                                    | Firmware version                    | 2.14                     |

| System                    | HP ProLiant DL380p Gen8 |
|---------------------------|-------------------------|
| Cache size                | 1 GB                    |
| Hard drive                |                         |
| Vendor and model number   | HP EG0300FBDBR          |
| Number of disks in system | 2                       |
| Size (GB)                 | 300                     |
| Buffer size (MB)          | 64                      |
| RPM                       | 10,000                  |
| Туре                      | SAS                     |
| Ethernet adapters         |                         |
| Vendor and model number   | HP 331FLR               |
| Туре                      | Integrated              |
| Optical drive(s)          |                         |
| Vendor and model number   | DS-8D3SH                |
| Туре                      | DVD-ROM                 |
| USB ports                 |                         |
| Number                    | 5 external, 1 internal  |
| Type                      | 2.0                     |

Figure 6. Configuration details for our test server.

# APPENDIX B – VIRTUAL MACHINE AND STORAGE CONFIGURATION

We configured our external storage to host the VM OS, SQL logs, and SQL database volumes. Our Fibre channel (FC) storage consisted of six trays with 14 x 73GB drives configured into six RAID 5 groups. We connected this storage to our test server using a QLogic QLE2562 dual-port FC adapter. We divided our VMs so that the OS and SQL log volumes were evenly distributed across three of the RAID 5 groups, and the SQL database volumes were also evenly distributed across the other three RAID 5 groups. Figure 7 shows the settings we used on the test server's virtual machines.

| VM specifications       | VM settings                    |
|-------------------------|--------------------------------|
| vCPU                    | 1                              |
| Memory (GB)             | 25                             |
| Virtual NIC type        | VMXNET 3                       |
| Number of virtual disks | 3 (OS, SQL logs, SQL database) |

Figure 7. VM configuration used for testing.

# **APPENDIX C – MEMORY CONFIGURATION COMPARISON**

Figure 8 shows a side-by-side comparison of the memory configurations we tested. We used the same physical server for all configurations.

| Memory specifications         | 192GB configuration           | 256GB configuration           | 768GB configuration                      |
|-------------------------------|-------------------------------|-------------------------------|------------------------------------------|
| Vendor and model number       | Kingston<br>9965516-057.A00LF | Kingston<br>9965516-071.A00LF | Kingston<br>9931966-003.A00G<br>(LRDIMM) |
| Туре                          | PC3-12800R                    | PC3-12800R                    | PC3-10600R                               |
| Speed (MHz)                   | 1,600                         | 1,600                         | 1,333                                    |
| Speed running in system (MHz) | 1,066                         | 1,600                         | 1,066                                    |
| Size (GB)                     | 8                             | 16                            | 32                                       |
| Total memory in system (GB)   | 192 (24 x 8 GB)               | 256 (16 x 16 GB)              | 768 (24 x 32 GB)                         |

Figure 8. Memory configurations.

We configured VMware ESXi 5.1 on an internal USB drive. We installed Microsoft Windows Server 2008 R2 and SQL Server 2012 inside the virtual machines. We stored all virtual machines on a leading SAN solution, which we connected to the server via a QLogic QLE2462 dual-port Fibre controller.

# APPENDIX D – SETTING UP THE SERVER – VMWARE VSPHERE 5.1

# Installing VMware vSphere 5.1 (ESXi) on the HP ProLiant DL380p Gen8

- 1. Insert the disk, and select Boot from disk.
- 2. On the Welcome screen, press Enter.
- 3. On the End User License Agreement (EULA) screen, press F11.
- 4. On the Select a Disk to Install or Upgrade Screen, select the relevant volume on which to install ESXi, and press Enter.
- 5. On the Please Select a Keyboard Layout screen, press Enter.
- 6. On the Enter a Root Password Screen, assign a root password and confirm it by entering it again. Press Enter to continue.
- 7. On the Confirm Install Screen, press F11 to install.
- 8. On the Installation complete screen, press Enter to reboot.

#### **Setting up vCenter Server**

- 1. Execute the vCenter 5.1 installer on the host controller machine.
- 2. Accept all the default settings during the install process.
- 3. Reboot the machine when finished and begin adding the hosts to the controller.

## **Configuring ESXi after Installation**

- 1. On the 5.1 ESXi screen, press F2, enter the root password, and press Enter.
- 2. On the System Customization screen, select Troubleshooting Options, and press Enter.
- 3. On the Troubleshooting Mode Options screen, select enable ESXi Shell, and press Enter.
- 4. Select Enable SSH, press Enter, and press ESC.
- 5. On the System Customization screen, select Configure Management Network.
- 6. On the Configure Management Network screen, select IP Configuration.
- 7. On the IP Configuration screen, select set static IP, enter an IP address, subnet mask, and default gateway, and press Enter.
- 8. On the Configure Management Network screen, press Esc. When asked to apply the changes, press Y.

#### Configuring VM networking on ESXi

- 1. Using the vSphere Web client from another machine, connect to the ESXi server:
  - a. In vCenter, navigate to the Configuration  $\rightarrow$  Networking tab for the ESXi host machine.
  - b. Confirm that the Management Network is connected and the necessary vSwitch for the network has been automatically created in vCenter.

#### Configuring the external volumes in VMware vSphere 5.1

- 1. In the vSphere Web client, select the host.
- 1. Click the Configuration tab.
- 2. Click Storage, and click Add Storage...
- 3. Choose Disk/LUN.
- 4. Select the first LUN assigned to ESX and click Next.
- 5. Accept the default of VMFS-5 for the file system.
- 6. Review the disk layout, and click Next.
- 7. Enter the datastore name, and click Next.
- 8. Accept the default of using maximum capacity, and click Next.
- 9. Click Finish.
- 10. Repeat steps 3 through 9 for the remaining LUNs.

#### Creating the first VM

- 1. In the vSphere Web client, connect to the vCenter Server, and browse to the ESXi host that will serve as the system under test.
- 2. Click the Virtual Machines tab.
- 3. Right-click, and choose New Virtual Machine.
- 4. Choose Custom, and click Next.
- 5. Assign a name to the virtual machine, and click Next.
- 6. Select the first assigned OS Datastore on the external storage, and click Next.
- 7. Choose Virtual Machine Version 9, and click Next.
- 8. Choose Windows, and choose Microsoft Windows Server 2012 (64-bit), and click Next.
- 9. Choose one virtual socket, and assign 1 virtual processor. Click Next.
- 10. Choose 245,767MB RAM, and click Next.
- 11. Click 1 for the number of NICs, select VMXNET3, and click Next.
- 12. Leave the default virtual storage controller, and click Next.
- 13. Choose to create a new virtual disk, and click Next.
- 14. Make the OS virtual disk size 40 GB, choose thick-provisioned eager zeroed, specify the OS datastore on the external storage, and click Next.
- 15. Keep the default virtual device node (0:0), and click Next.
- 16. Click Finish.
- 17. Right-click the VM, and choose Edit Settings.
- 18. On the Hardware tab, click Add...
- 19. Click Hard Disk, and click Next.
- 20. Click Create a new virtual disk, and click Next.
- 21. Specify 45GB for the virtual disk size, choose thick-provisioned eager zeroed, and specify the datastore for SQL Server data usage (storage pool 2).
- 22. Choose SCSI(1:0) for the device node, and click Next.
- 23. Right-click the VM, and choose Edit Settings.
- 24. On the Hardware tab, click Add...
- 25. Click Hard Disk, and click Next.
- 26. Click Create a new virtual disk, and click Next.
- 27. Specify 25GB for the virtual disk size, choose thick-provisioned eager zeroed, and specify the datastore for SQL Server log file usage (storage pool 2).
- 28. Choose SCSI(1:1) for the device node, and click Next.
- 29. Click SCSI Controller 1, and choose Change Type.
- 30. Choose VMware Paravirtual, and click OK.
- 31. Click Finish, and click OK.
- 32. Click the Resources tab, and click Memory.
- 33. Start the VM.
- 34. Attach the Windows Server 2012 ISO image to the VM and install Windows Server 2012 on your VM.

# APPENDIX E – CONFIGURING THE VMS ON EACH HYPERVISOR

See the above sections regarding the initial creation of the virtual machines on the system under test. We provide steps below for installing the operating system, Microsoft SQL Server, and configurations of the VMs.

# Installing the operating system on the Windows VM

- 1. Insert the installation DVD for Windows Server 2012 into the DVD drive, and attach the physical DVD drive to the VM. Alternatively, use an ISO image and connect to the ISO image from the VM console.
- 2. Open the VM console on vSphere.
- 3. At the Language Selection Screen, click Next.
- 4. Click Install Now.
- 5. Select Windows Server 2012 Datacenter (Server with a GUI), and click Next.
- 6. Click the I accept the license terms check box, and click Next.
- 7. Click Custom: Install Windows Only.
- 8. Under Drive options select New partition, choose the default (maximum) disk size, format it, and click Next to install Windows.
- 9. At the User's password must be changed before logging on warning screen, click OK.
- 10. Enter the desired password for the administrator in both fields, and click the arrow to continue.
- 11. At the Your password has been changed screen, click OK.
- 12. Install the latest VMware Tools package on the VM. Restart as necessary.
- 13. Connect the machine to the Internet, and install all available Windows updates. Restart as necessary.
- 14. Enable remote desktop access.
- 15. Change the hostname and reboot when prompted.
- 16. Create a shared folder to store test script files. Set permissions as needed.
- 17. Turn Windows Firewall off.
- 18. Turn IE Enhanced Security Configuration off.
- 19. Install .NET Framework 3.5 (prerequisite for SQL Server 2012):
  - a. Click Manage→ Add Roles and Features→ click Next four times, and under the Features selection, check the box next to .NET Framework 3.5.
  - b. Click Install, close when finished and restart.
- 20. Set up networking:
  - a. Click Start→Control Panel, right-click Network Connections, and choose Open.
  - b. Right-click the VM management network NIC, and choose Properties.
  - c. Select TCP/IP (v4), and choose Properties.
  - d. Set the IP address and subnet for the virtual NIC, which will handle outgoing server traffic. Click OK, and click Close.
- 21. In the VM, configure the VM storage:
  - a. In the taskbar, click the Server Manager icon.
  - b. In the left pane, expand Storage, and click Disk Management.
  - c. Right-click the first volume, and choose Initialize Disk.
  - d. In the right pane, right-click the volume and choose New Simple Volume...
  - e. At the welcome window, click Next.
  - f. At the Specify Volume Size window, leave the default selection, and click Next.
  - g. At the Assign Drive Letter or Path window, choose a drive letter, and click Next.
  - h. At the Format Partition window, choose NTFS and 64K allocation unit size, and click Next.
  - i. At the Completing the New Simple Volume Wizard window, click Finish.
  - j. Repeat steps c through i for the remaining VM volumes.

22. Copy the pre-created DVD Store backup file to the C:\ drive inside the first VM.

# Installing SQL Server 2012 on the first VM

- 1. Open the vSphere console for the VM.
- 2. Log into the virtual machine.
- 3. Insert the installation DVD for SQL Server 2012 into the appropriate vSphere host server's DVD drive.
- 4. Attach the physical DVD drive to the VM.
- 5. Click Run SETUP.EXE. If Autoplay does not begin the installation, navigate to the SQL Server 2012 DVD, and double-click.
- 6. If the installer prompts you with a .NET installation prompt, click Yes to enable the .NET Framework Core role.
- 7. In the left pane, click Installation.
- 8. Click New installation or add features to an existing installation.
- 9. At the Setup Support Rules screen, wait for the check to complete. If there are no failures or relevant warnings, click OK.
- 10. Select the Evaluation edition, and click Next.
- 11. Click the checkbox to accept the license terms, and click Next.
- 12. Click Install to install the setup support files.
- 13. If there are no failures displayed, click Next. You may see a Computer domain controller warning and a Windows Firewall warning. For now, ignore these.
- 14. At the Setup Role screen, choose SQL Server Feature Installation.
- 15. At the Feature Selection screen, select Database Engine Services, Full-Text Search, Client Tools Connectivity, Client Tools Backwards Compatibility, Management Tools –Basic, and Management Tools Complete. Click Next.
- 16. At the Installation Rules screen, click Next once the check completes.
- 17. At the Instance configuration screen, leave the default selection of default instance, and click Next.
- 18. At the Disk space requirements screen, click Next.
- 19. At the Server configuration screen, choose NT AUTHORITY\SYSTEM for SQL Server Agent, and choose NT AUTHORITY\SYSTEM for SQL Server Database Engine. Click Next.
- 20. At the Database Engine Configuration screen, select Mixed Mode.
- 21. Enter and confirm a password for the system administrator account.
- 22. Click Add Current user. This may take several seconds.
- 23. Click Next.
- 24. At the Error and usage reporting screen, click Next.
- 25. At the Installation Configuration rules screen, check that there are no failures or relevant warnings, and click Next.
- 26. At the Ready to Install screen, click Install.
- 27. After installation completes, click Close.

# Configuring the database (DS2)

#### **About DVD Store Version 2.1**

DVD Store Version 2.1 is an accessible, open-source, flexible framework with which we can model a typical OLTP database. DS2, which simulates an online e-commerce DVD store, has database components and Web server components, and includes driver programs that put heavy loads on the server. We opted to use the included driver program to stress the database layer directly, and bypassed the Web interface.

When DS2 is executing, simulated customers log in; browse movies by actor, title, or category; and purchase movies. Each DS2 order consists of a customer login, a number of searches for movies, and a purchase. Each search is by

title, actor, or category. The title and actor searches use full-text search. The other customer actions, including adding new customers, exercise a wide range of database functions.

The main DS2 metric is orders per minute, which the driver program calculates and reports via the Windows Performance Monitor utility on the client machines. While the DVD Store client application outputs OPM at 10-second intervals visually, we chose to collect this OPM metric via the performance monitor counter on each client at 1-second intervals. We ran this workload on the virtual machines for 1 hour and 30 minutes: the first hour as a warm-up time to allow SQL Server to cache the database into memory to reflect a real-world scenario where a database server is always running, and recorded the last 30 minutes to measure performance. We report the last OPM measurement the benchmark reported. We determined excellent performance as each VM achieving 3,200 OPM or greater (85 percent of the theoretical maximum, which is 3840 OPM per VM) to account for the think time in each thread.

We ran one Microsoft SQL Server 2012 instance on each virtual machine, each with a 25GB database. We used the default DS2 parameters and setup configuration, with the exceptions we note below.

Each client machine ran a single instance of DS2, with 32 threads, which simulate users executing actions within the application. This simulated a heavily loaded environment; the load-generating client VMs ran with 0.5 seconds think time. For more details on the DS2 tool, see http://www.delltechcenter.com/page/DVD+Store.

#### **Data generation overview**

We generated the data using the Install.pl script included with DVD Store version 2.1, providing the parameters for our 20GB database size and the database platform on which we ran: Microsoft SQL Server. We ran the Install.pl script on a utility system running Linux. The database schema was also generated by the Install.pl script.

After processing the data generation, we transferred the data files and schema creation files to a Windows-based system running SQL Server 2012. We built the 20GB database in SQL Server 2012, and then performed a full backup, storing the backup file on the C: drive for quick access. We used that backup file to restore on both servers between test runs. We performed this procedure once, and used the same backup file for all VMware vSphere 5.1 virtual machines.

The only modification we made to the schema creation scripts were the specified file sizes for our database. We explicitly set the file sizes higher than necessary to ensure that no file-growth activity would affect the outputs of the test. Besides this file size modification, the database schema was created and loaded according to the DVD Store documentation. Specifically, we followed the steps below:

- 1. We generated the data and created the database and file structure using database creation scripts in the DS2 download. We made size modifications specific to our 20GB database and the appropriate changes to drive letters.
- 2. We transferred the files from our Linux data generation system to a Windows system running SQL Server.
- 3. We created database tables, stored procedures, and objects using the provided DVD Store scripts.
- 4. We set the database recovery model to bulk-logged to prevent excess logging.
- 5. We loaded the data we generated into the database. For data loading, we used the import wizard in SQL Server Management Studio. Where necessary, we retained options from the original scripts, such as Enable Identity Insert.
- 6. We created indices, full-text catalogs, primary keys, and foreign keys using the database-creation scripts.
- 7. We updated statistics on each table according to database-creation scripts, which sample 18 percent of the table data.

8. On the SQL Server instance, we created a ds2user SQL Server login using the following Transact SQL (TSQL) script:

- 9. We set the database recovery model back to full.
- 10. We created the necessary full text index using SQL Server Management Studio.
- 11. We created a database user and mapped this user to the SQL Server login.
- 12. We then performed a full backup of the database. This backup allowed us to restore the databases to a pristine state relatively quickly between tests.

# **Setting up the servers for DVD Store**

Our DVD Store test bed consisted of an HP ProLiant DL380p Gen8 server under test with multiple VMs, each with its own 20GB database. Each SUT VM had a corresponding client VM that was hosted on a second HP ProLiant DL380p Gen8. We connected the systems via one Gigabit network switch. We installed a fresh copy of Windows Server 2008 R2 Enterprise Edition on the client VMs.

#### **Installing Windows Server 2008 R2 Enterprise Edition**

- 1. Boot the server, and insert the Windows Server 2008 R2 installation DVD in the DVD-ROM drive.
- 2. At the Language Selection screen, click Next.
- 3. Click Install Now.
- 4. Select Windows Server 2008 R2 Enterprise (Full Installation), and click Next.
- 5. Click the I accept the license terms check box, and click Next.
- Click Custom.
- 7. At the Where to Install Windows screen, click Drive options (advanced).
- 8. Ensure you select the proper drive, and click New.
- 9. Enter the partition size, and click Apply. (We used the entire disk.)
- 10. At the pop-up informing you Windows will create additional partitions, click OK.
- 11. At the Where to Install Windows screen, click Next.
- 12. At the User's password must be changed before logging on warning screen, click OK.
- 13. Enter a password as the new password in both fields, and click the arrow to continue.
- 14. At the Your password has been changed screen, click OK.

#### Setting up the network configuration on the server

- Click Start→Control Panel→Network and Internet→Network and Sharing Center, and click Change Adapter Settings.
- 2. Right-click on the network adapter, and select Properties from the drop-down menu.
- 3. Select Internet Protocol Version 4 (TCP/IPv4), and click Properties.
- 4. At the Internet Protocol Version 4 (TCP/IPv4) Properties screen, select the Use the following IP address radio button.

- 5. Enter a valid static IP address, subnet mask, and default gateway.
- 6. Click OK to close the window.
- 7. At the Local Area Connection Properties window, click Close.
- 8. Close the Network Connection window.

#### **Installing system updates in Windows Server 2008 R2**

We installed all critical updates on the server using the Windows Update feature.

#### **Running the DVD Store tests**

We created a series of batch files, SQL scripts, and shell scripts to automate the complete test cycle. DVD Store outputs an orders-per-minute metric, which is a running average calculated through the test. In this report, we report the last OPM reported by each client/target pair.

Each complete test cycle consisted of the general steps listed below. For each scenario, we ran three test cycles, and chose the median outcome.

- 1. Clean up prior outputs from the host system and all client systems.
- 2. Drop all databases from all target VMs.
- 3. Restore all databases on all target VMs.
- 4. Shut down all VMs.
- 5. Reboot the host system and all client systems.
- 6. Wait for a ping response from the server under test (the hypervisor system), all client systems, and all VMs.
- 7. Let the test server idle for one half hour.
- 8. Start the DVD Store driver on all respective clients.
  We used the following DVD Store parameters for testing the virtual machines in this study:

```
ds2sqlserverdriver.exe --target=<target_IP> --ramp_rate=10 --run_time=30 --
n_threads=32 --db_size=20GB --think_time=0.5 --database_name=ds2 --
detailed view=Y --warmup time=60
```

# Measuring power usage

To record power consumption during each test, we used an Extech Instruments (www.extech.com) 380803 Power Analyzer/Datalogger. We connected the power supplies to the Power Analyzer's output load power outlet using a two-connection splitter cable. We then plugged the power cord from the Power Analyzer's input voltage connection into a 120-volt outlet.

We used the Power Analyzer's Data Acquisition Software (version 2.11) to capture all recordings. We installed the software on a separate system, which we connected to the Power Analyzer via an RS-232 cable.

We recorded the power usage in watts for idle and active power usage at one-second intervals. To compute the idle power usage, we averaged the power usage during a 2-minute time period after rebooting the server under test and allowing the server to sit idle for 5 minutes. To compute the average power usage, we averaged the power usage during the 30-minute DVD Store run time when the system was under peak performance load.

# **ABOUT PRINCIPLED TECHNOLOGIES**

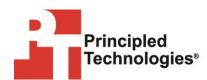

Principled Technologies, Inc. 1007 Slater Road, Suite 300 Durham, NC, 27703 www.principledtechnologies.com We provide industry-leading technology assessment and fact-based marketing services. We bring to every assignment extensive experience with and expertise in all aspects of technology testing and analysis, from researching new technologies, to developing new methodologies, to testing with existing and new tools.

When the assessment is complete, we know how to present the results to a broad range of target audiences. We provide our clients with the materials they need, from market-focused data to use in their own collateral to custom sales aids, such as test reports, performance assessments, and white papers. Every document reflects the results of our trusted independent analysis.

We provide customized services that focus on our clients' individual requirements. Whether the technology involves hardware, software, Web sites, or services, we offer the experience, expertise, and tools to help our clients assess how it will fare against its competition, its performance, its market readiness, and its quality and reliability.

Our founders, Mark L. Van Name and Bill Catchings, have worked together in technology assessment for over 20 years. As journalists, they published over a thousand articles on a wide array of technology subjects. They created and led the Ziff-Davis Benchmark Operation, which developed such industry-standard benchmarks as Ziff Davis Media's Winstone and WebBench. They founded and led eTesting Labs, and after the acquisition of that company by Lionbridge Technologies were the head and CTO of VeriTest.

Principled Technologies is a registered trademark of Principled Technologies, Inc. All other product names are the trademarks of their respective owners.

Disclaimer of Warranties; Limitation of Liability:

PRINCIPLED TECHNOLOGIES, INC. HAS MADE REASONABLE EFFORTS TO ENSURE THE ACCURACY AND VALIDITY OF ITS TESTING, HOWEVER, PRINCIPLED TECHNOLOGIES, INC. SPECIFICALLY DISCLAIMS ANY WARRANTY, EXPRESSED OR IMPLIED, RELATING TO THE TEST RESULTS AND ANALYSIS, THEIR ACCURACY, COMPLETENESS OR QUALITY, INCLUDING ANY IMPLIED WARRANTY OF FITNESS FOR ANY PARTICULAR PURPOSE. ALL PERSONS OR ENTITIES RELYING ON THE RESULTS OF ANY TESTING DO SO AT THEIR OWN RISK, AND AGREE THAT PRINCIPLED TECHNOLOGIES, INC., ITS EMPLOYEES AND ITS SUBCONTRACTORS SHALL HAVE NO LIABILITY WHATSOEVER FROM ANY CLAIM OF LOSS OR DAMAGE ON ACCOUNT OF ANY ALLEGED ERROR OR DEFECT IN ANY TESTING PROCEDURE OR RESULT.

IN NO EVENT SHALL PRINCIPLED TECHNOLOGIES, INC. BE LIABLE FOR INDIRECT, SPECIAL, INCIDENTAL, OR CONSEQUENTIAL DAMAGES IN CONNECTION WITH ITS TESTING, EVEN IF ADVISED OF THE POSSIBILITY OF SUCH DAMAGES. IN NO EVENT SHALL PRINCIPLED TECHNOLOGIES, INC.'S LIABILITY, INCLUDING FOR DIRECT DAMAGES, EXCEED THE AMOUNTS PAID IN CONNECTION WITH PRINCIPLED TECHNOLOGIES, INC.'S TESTING. CUSTOMER'S SOLE AND EXCLUSIVE REMEDIES ARE AS SET FORTH HEREIN.